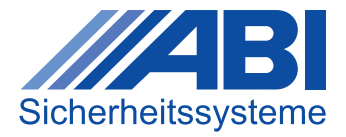

# **INFOBLATT**

### **Wie funktioniert das neue E-Learning-Portal?**

Das neue E-Learning-Portal ist das Tor zu allen digitalen Lernressourcen von der ABI-Akademie. Hier finden Sie ganze Schulungen, einzelne Trainings, Videos und vieles mehr. Wählen Sie zwischen einer Admin-Lizenz und einer User-Lizenz.

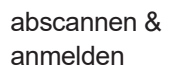

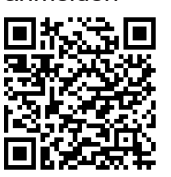

#### **Anmeldung**

Die Anmeldung erfolgt über ein Formular auf der ABI-Website, über das Sie die benötigte Anzahl an Lizenzen angeben können. Eine Lizenz zum E-Learning-Portal gilt ab Kauf für ein Jahr und versteht sich je Teilnehmer. Jeder Zugang ist personalisiert. Die Nutzung eines Zugangs für mehrere Teilnehmer ist untersagt.

#### **Startseite Menü**

- Meine Trainings: Übersicht über alle gebuchten Trainings
- Katalog: Übersicht über alle verfügbaren Trainings in Kategorien
- Lernprofil: Anzeige der abgeschlossenen Trainings mit Zertifikaten
- FAQ: Wichtige Fragen zum E-Learning-Portal
- Kontakt: Anzeige der trainingsspezifischen Ansprechpartner bei ABI

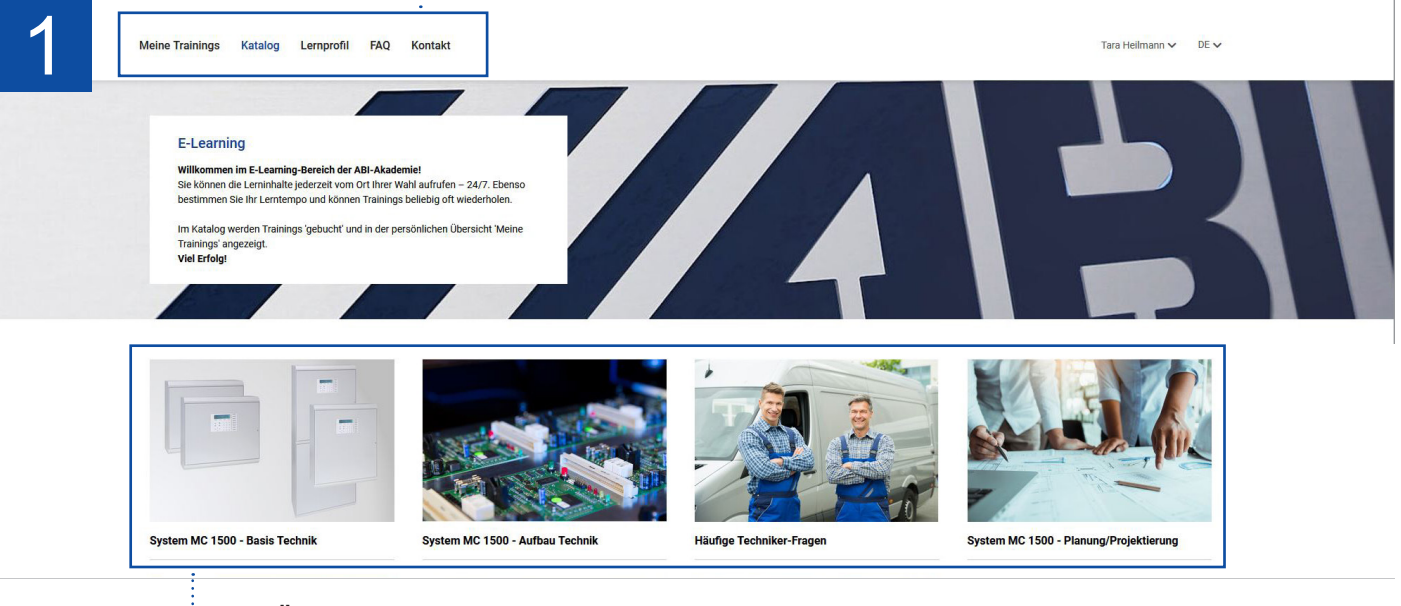

# **Übersicht über alle Trainings in Kategorien (Katalog)**

Nach der Auswahl einer Kategorie folgt eine Übersicht über alle dazugehörigen Trainings.

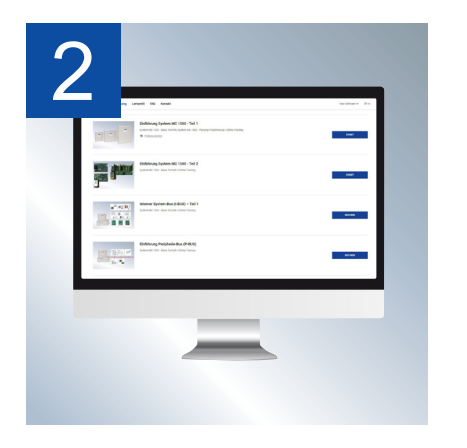

# **Trainingsübersicht**

- Nach der Katalogübersicht folgt eine Trainingsübersicht
- Trainingdetails (Thema, Lerndauer, Trainingsstatus) erhält man durch Klick auf das Training.

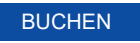

Ablage des Trainings unter "Meine Trainings"

Nach der Buchung kann ein Training gestartet werden START

## **Rund um's Training**

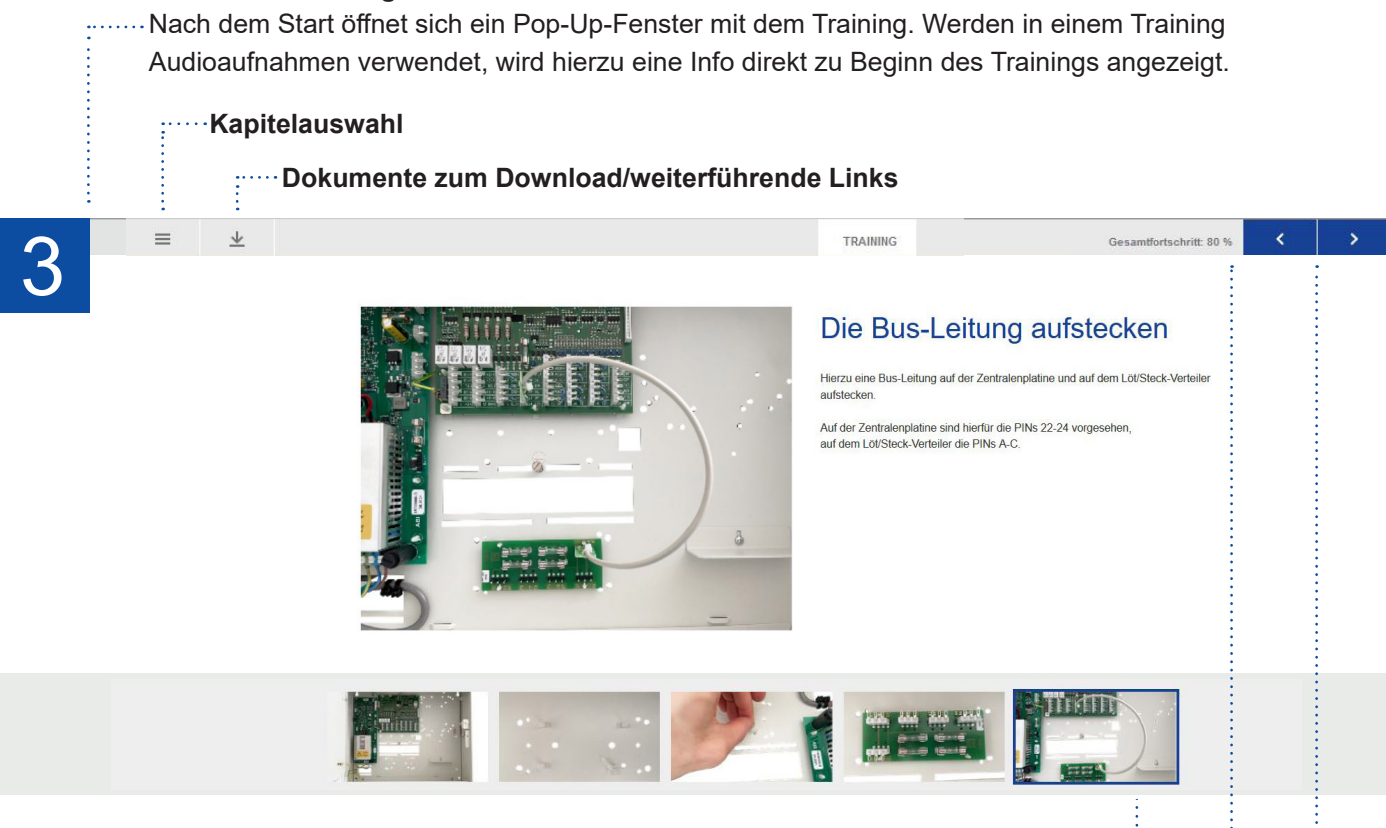

**Bildwechsel: innerhalb einer Seite sind oftmals Bildserien durchzuklicken**

**Anzeige des Gesamtfortschritts des Trainings**

**Seitenwechsel**

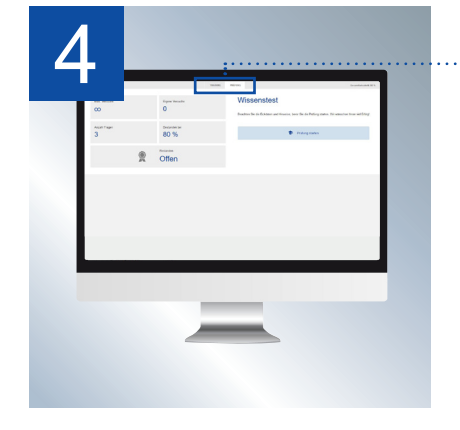

#### **Wissenstest**

- Nach Abschluss eines Trainings erscheint im Menü neben dem Button "Training" der Button "Prüfung".
- Darüber kann der Wissenstest zur Lernkontrolle gestartet werden (unbegrenzte Anzahl an Versuchen).
- Zertifikat wird nach bestandenem Test per E-Mail zugesendet und im Lernprofil abgelegt.

**So einfach geht's. Es braucht nur vier Schritte für Ihren individuellen Lernerfolg. Also starten Sie jetzt Ihr erstes Training und lernen Sie das System MC 1500 im neuen E-Learning-Portal kennen.**